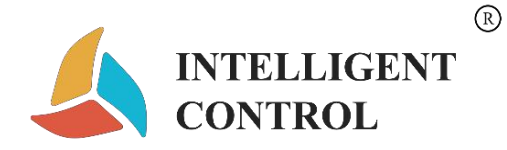

# **ZHT0020**

# **Product Instructions**

Chengdu Zongheng Intelligence Control Technology Co., Ltd. Document Version V1.0

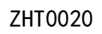

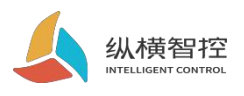

## Table of Contents

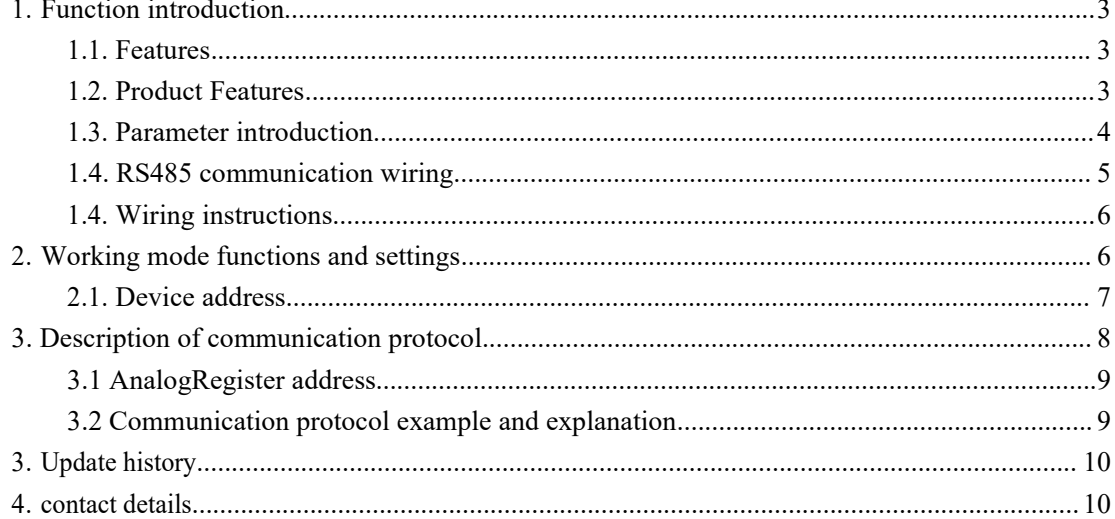

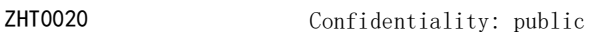

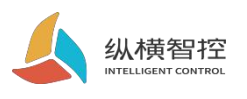

## <span id="page-2-0"></span>1.**Function introduction**

### <span id="page-2-1"></span>1.1.**Features**

- ◆DC10~30V wide voltage;
- ◆Power consumption: 0.4W
- ◆Dual watchdogs, stable operation without downtime for 24 hours;
- ◆Support RS485 communication;
- ◆Communication baud rate: 2400; 4800; 9600; (default 4800 for appearance)
- ◆ Communication protocol: Support Modbus RTU protocol;

◆ 01-FF device addresses can be set, 5-digit address dial switch can set 1-30 address codes;

#### <span id="page-2-2"></span>1.2.**Product Features**

- ◆ 2 analog inputs;
- ◆Support standard Modbus RTU protocol;

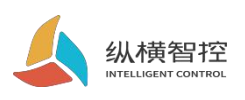

## <span id="page-3-0"></span>1.3.**Parameter introduction**

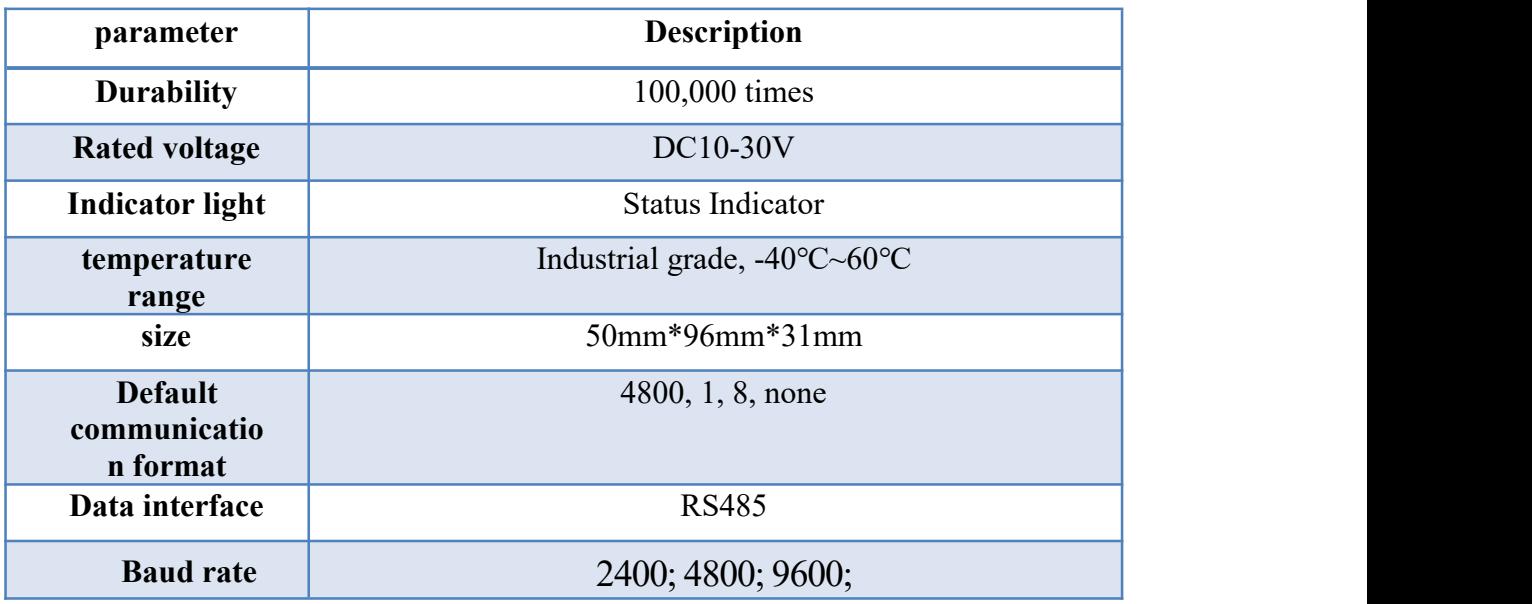

<span id="page-4-0"></span>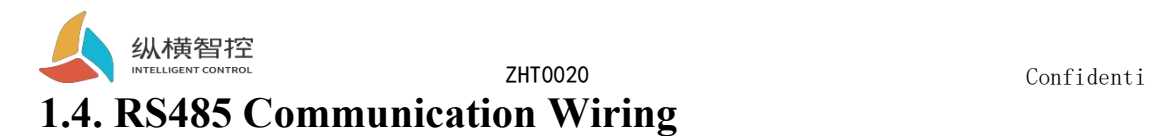

## ZHT0020 contains 1 485 interface, multiple devices can be cascaded through the 485 bus. Each module can set the address, the address is from 1-FF. The longest communication distance of the 485 bus is 1200 meters, and the communication distance can be increased through the 485 relay according to the actual application environment.

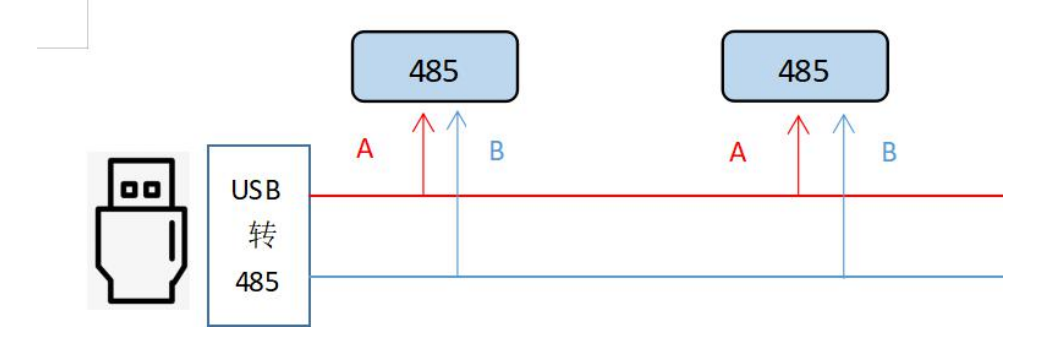

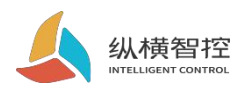

public control of the control of the control of the control of the control of the control of the control of the

## <span id="page-5-0"></span>1.4.**Wiring instructions**

ZHT0020 analog input supports 2-wire, 3-wire and 4-wire wiring;

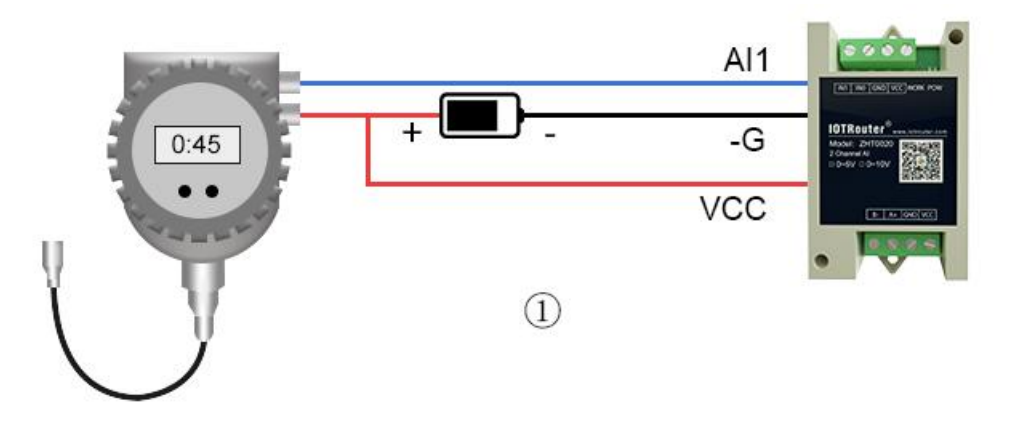

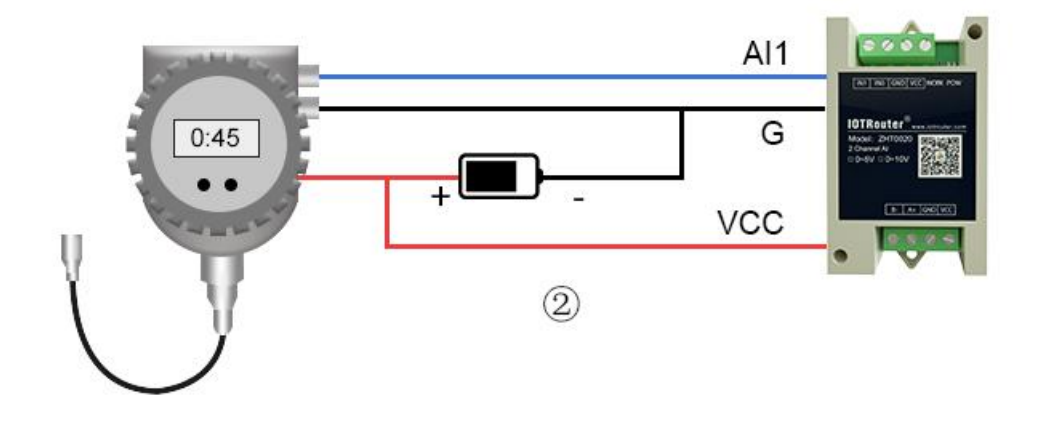

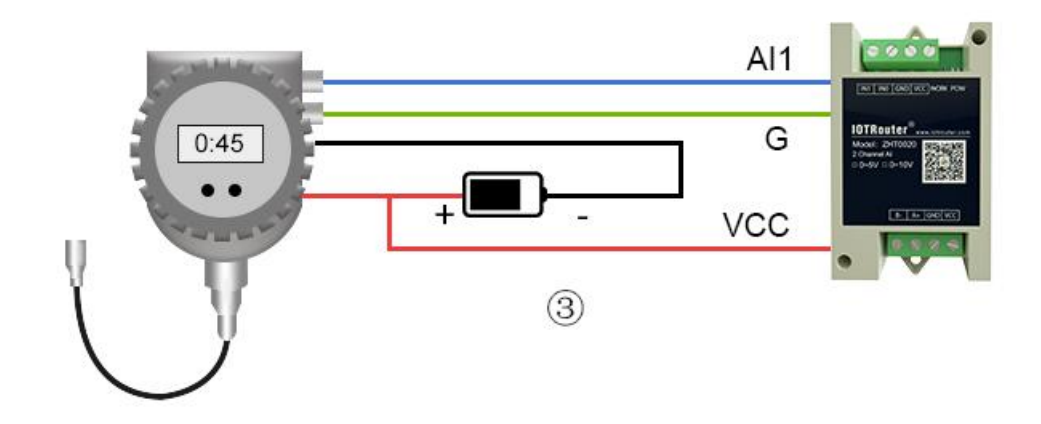

## <span id="page-5-1"></span>2.**Working Mode Functions and Settings**

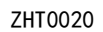

public control of the control of the control of the control of the control of the control of the control of the

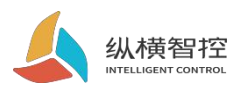

## <span id="page-6-0"></span>2.1. **Device Address**

#### **2.1.1. Device address introduction**

The default device address of ZHT series is 1, and the device address is the DIP switch address;

#### **2.1.2. Device address setting**

The register of the address is 0x07D0 For example, set address 1 to address 2. **Read address request frame: 01 06 07 D0 00 02 08 86**

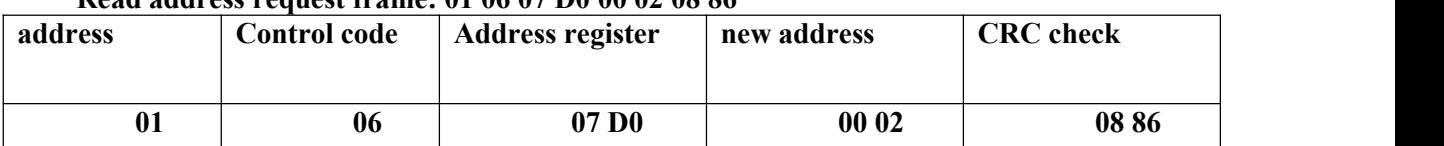

#### **Set the address response frame:**01 06 07 D0 00 02 08 86

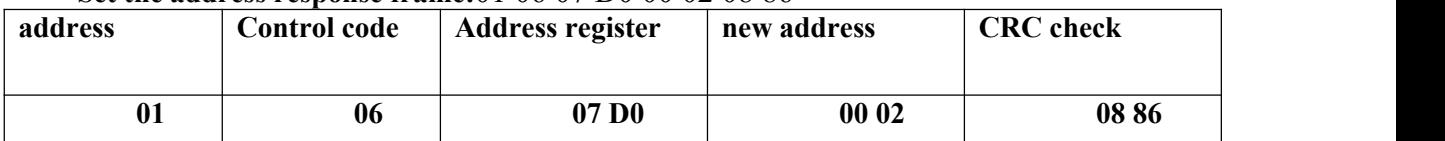

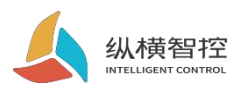

#### public **2.2. Setting the baud rate**

The register of baud rate is  $0x07D1$ ;

For example, change the baud rate of the device with address 1 to 2400;

**Set the baud rate request frame: 01 06 07 D1 00 00 D8 87**

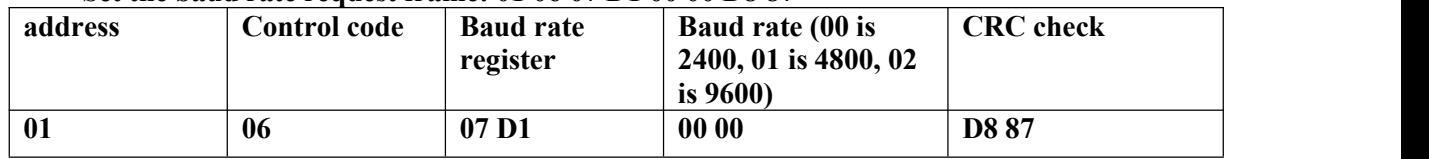

#### **Set the baud rate response frame: 01 06 07 D1 00 00 D8 87**

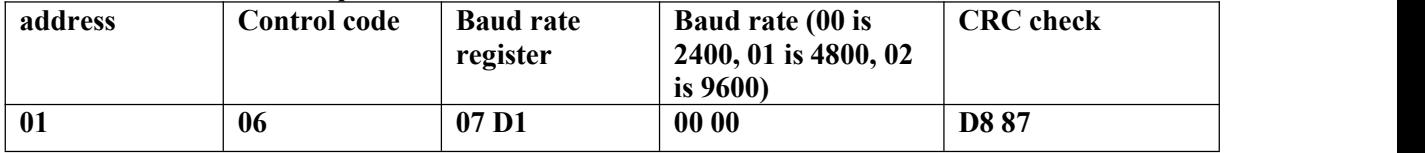

## <span id="page-7-0"></span>**3. Description of communication protocol**

Using Modbus-RTU communication protocol, the format is as follows:

Time for initial structure  $\geq$  4 bytes

Address  $code = 1 byte$ 

Function  $code = 1 byte$ 

Data area  $= N$  bytes

Error check = 16-bit CRC code

Time to end structure  $\geq$  4 bytes

Address code: the address of the transmitter, which is unique in the communication network (factory default 0x01).

Function code: the command function instruction issued by the host, this transmitter only uses function code 0x03 (read register number

according to).

Data area: The data area is the specific communication data, pay attention to the high byte of 16bits data first!

CRC code: two-byte check code.

Host query frame structure:

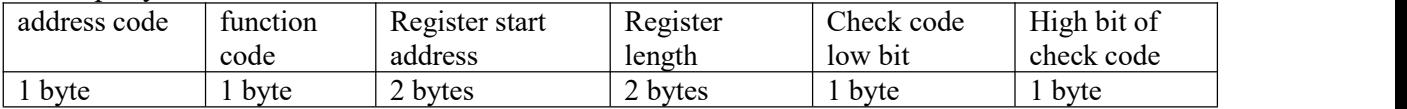

Slave machine response frame structure:

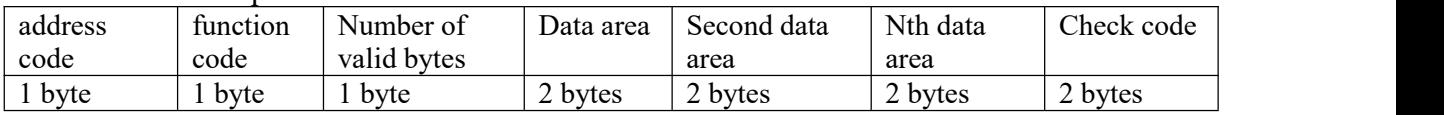

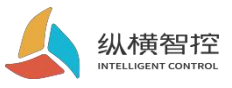

#### <span id="page-8-0"></span>public **3.1 Analog Register Address**

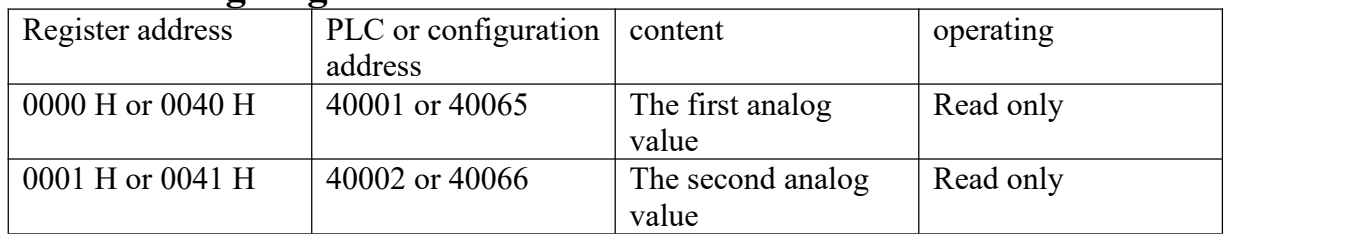

### <span id="page-8-1"></span>**3.2 Communication protocol example and explanation**

Read the 2-way analog value of the device address 0x01 Interrogation frame:

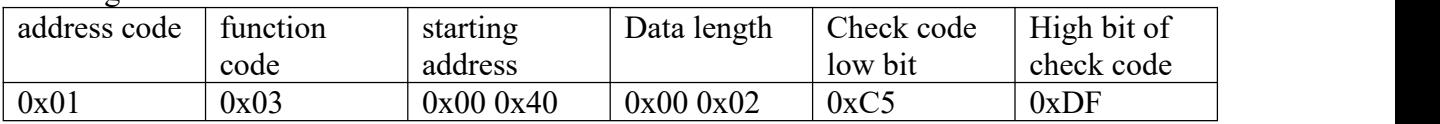

Interrogation frame

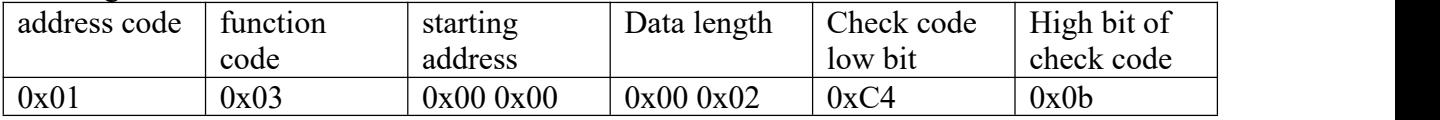

Reply frame (for example, read the first channel is 300, the second channel is 500)

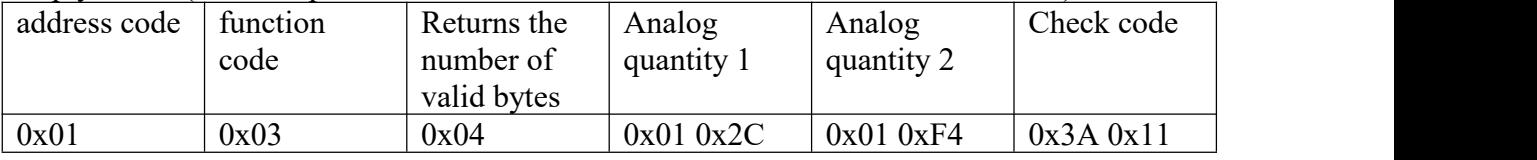

Analog quantity 1:01 2C converted to decimal is 300;

Analog quantity 2: 01 F4 converted to decimal is 500;

The corresponding relation of analog quantity is  $0 \sim 5/10V$ , corresponding to  $0 \sim 4096$ ;

The corresponding relation of analog quantity is  $4\n-20$ mA, corresponding to  $655\n-3276$ ;

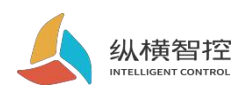

## <span id="page-9-0"></span>3.**Update history**

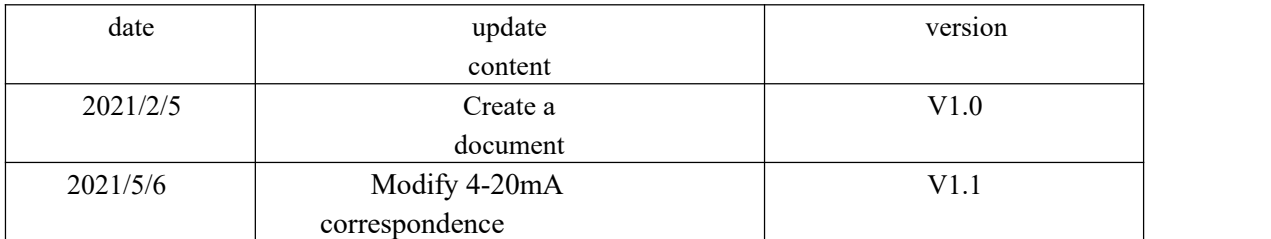

## <span id="page-9-1"></span>4.**Contact details**

Company: Chengdu Zongheng Intelligence Control Technology Co., Ltd.

Address: 1-1-1915, Zhidi Gotham, No. 888 Yizhou Avenue, High-tech Zone, Chengdu, Sichuan

Province Web:[www.iotrouter.com](http://www.iotrouter.com/) Phone: 028-83268936